# CPAL — Color Palette Table

2 The palette table is a set of one or more palettes, each containing a predefined number

- of color records. It may also contain 'name' table IDs describing the palettes and their entries.
- Palettes are defined by a set of color records. Each color record specifies a color in the
- sRGB color space using 8-bit BGRA (blue, green, red, alpha) representation. The sRGB
- color space is specified in IEC 61966-2-1:1999 *[Multimedia systems and equipment -](https://webstore.iec.ch/publication/6169)*
- *[Colour measurement and management -](https://webstore.iec.ch/publication/6169) Part 2-1: Colour management - Default RGB*
- *[colour space -](https://webstore.iec.ch/publication/6169) sRGB*.
- All palettes have the same number of color records, specified by numColorRecords. All
- color records for all palettes are arranged in a single array, and the color records for any
- given palette are a contiguous sequence of color records within that array. The first
- color record of each palette is provided in the colorRecordIndices array.
- Multiple colorRecordIndices may refer to the same color record, in which case multiple
- palettes would use the same color records; hence the number of functionally distinct
- palettes may be fewer than the numPalettes entry. Also, the sequence of color records
- for different palettes may overlap, with certain color records shared between multiple
- palettes. Thus, the total number of color records in the CPAL table may be less than the
- number of palette entries multiplied by the number of palettes.
- 20 The first palette, palette index 0, is the default palette. A minimum of one palette must
- be provided in the CPAL table if the table is present. Palettes must have a minimum of
- 22 one color record. An empty CPAL table, with no palettes and no color records is not
- permitted.
- Colors within a palette are referenced by base-zero index. The number of colors in each
- palette is given by numPaletteEntries. The number of color records in the color records
- 26 array (numColorRecords) must be greater than or equal to max(colorRecordIndices) +
- numPaletteEntries.

# Palette Table Header

- The CPAL table begins with a header that starts with a version number. Currently, only
- versions 0 and 1 are defined.

## 31 CPAL version 0

## 32 The CPAL header version 0 is organized as follows:

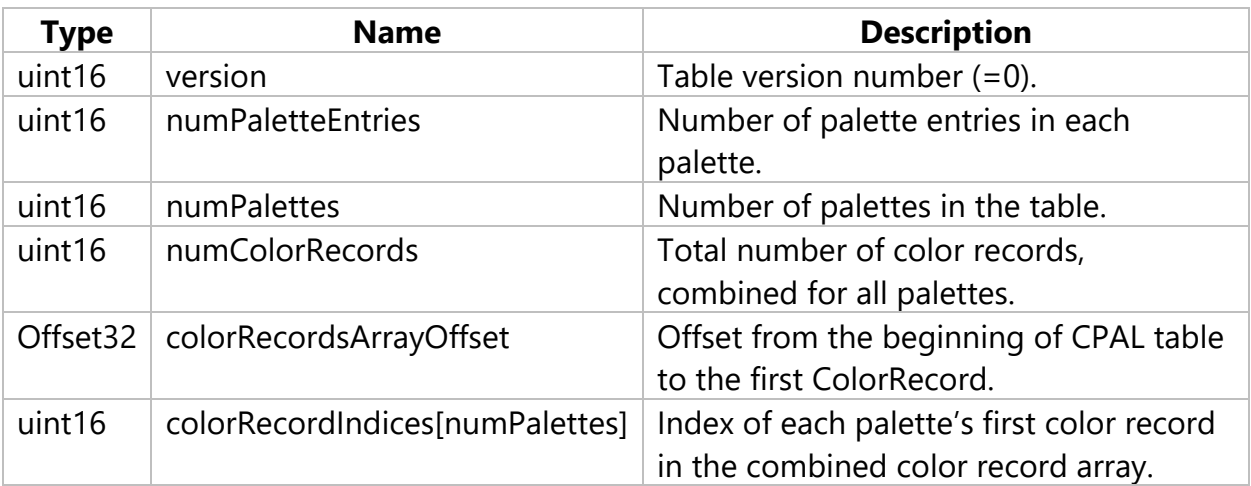

## 33 CPAL version 1

- 34 The CPAL header version 1 adds three additional fields to the end of the table header
- 35 and is organized as follows:

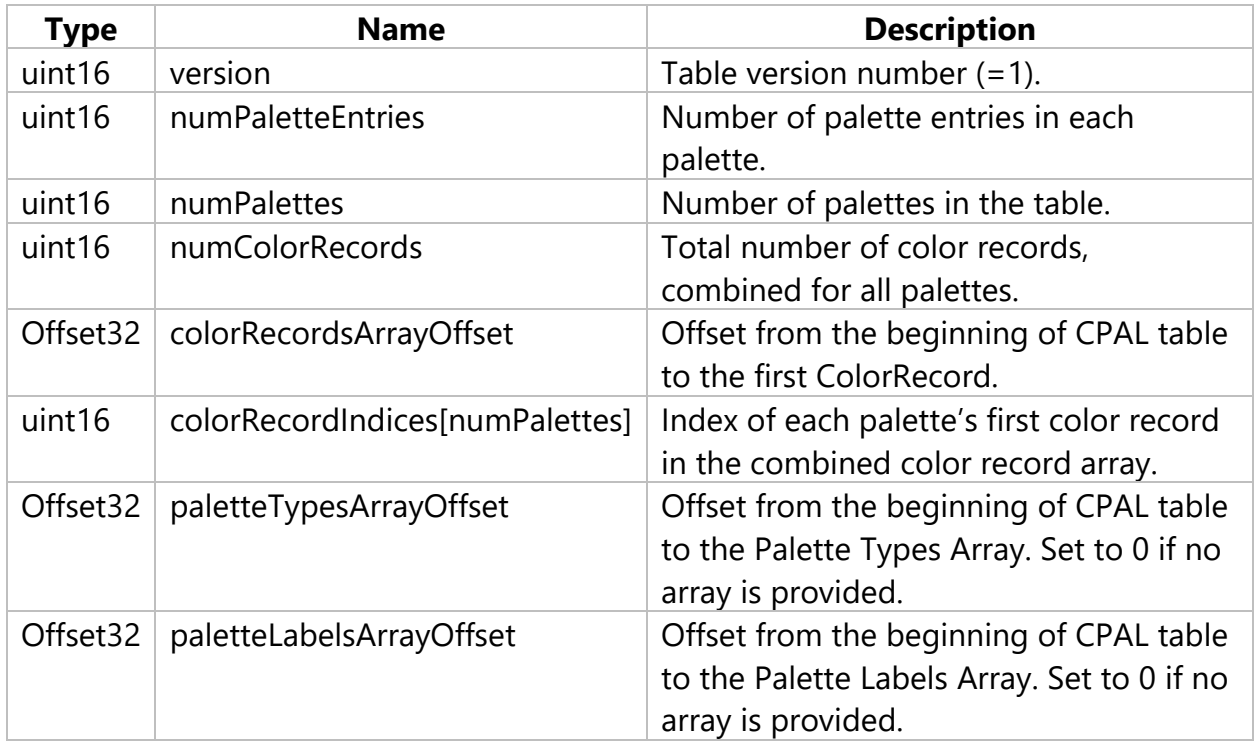

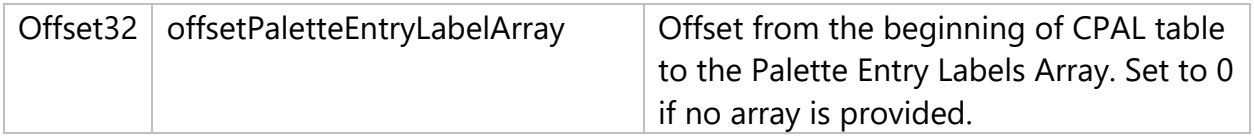

# <sup>36</sup> Palette Entries and Color Records

- 37 Colors defined in the CPAL table are referenced by a palette index plus a palette-entry
- 38 index. Indices are base zero. For a given palette index and palette-entry index, an entry
- 39 within the color records array is derived: *colorRecordIndex =*
- 40 *colorRecordIndices[paletteIndex] + paletteEntryIndex*.
- 41 The color records array is comprised of color records:

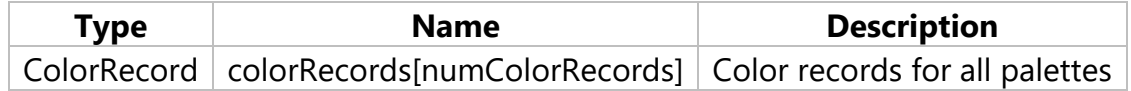

42 Each color record has BGRA values. The color space for these values is sRGB.

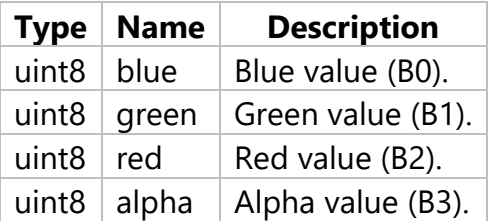

- 43 The colors in the Color Record should not be pre-multiplied, and the alpha value should 44 be explicitly set for each palette entry.
- 45 An alpha value of zero means no opacity (fully transparent); 255 means opaque (no
- 46 transparency). Note that the alpha value in the color record can be combined with and
- 47 does not supersede alpha or opacity attributes set in higher-level contexts.
- 48 When placing and registering overlapping elements, there is the possibility of
- 49 "seaming", where the edge rendering of one element interferes with the other element.
- 50 This may be more or less visible depending on the contrast of the colors used.

## <sup>51</sup> Palette Type Array

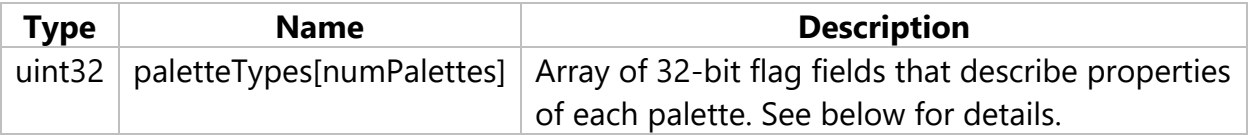

52 The following flags are defined:

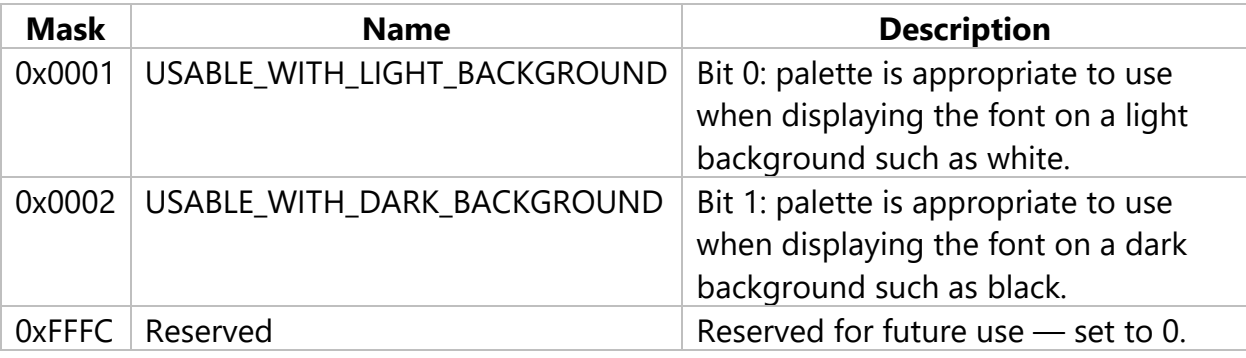

- 53 Note that the USABLE\_WITH\_LIGHT\_BACKGROUND and
- 54 USABLE\_WITH\_DARK\_BACKGROUND flags are not mutually exclusive: they may both be
- 55 set.

# <sup>56</sup> Palette Labels Array

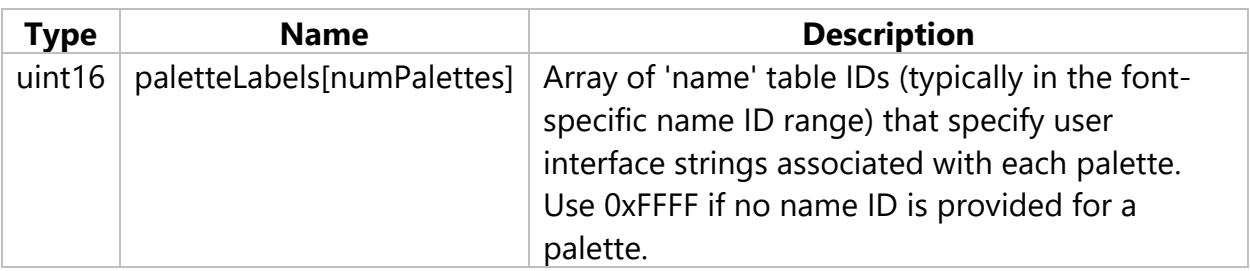

# <sup>57</sup> Palette Entry Label Array

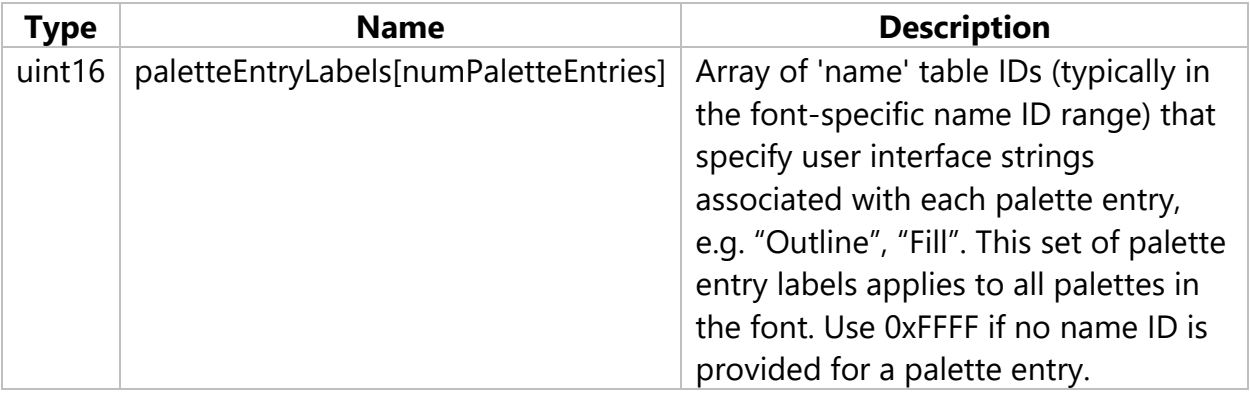

# <sup>58</sup> Relationship to COLR and SVG Tables

59 Both the COLR and SVG tables can use CPAL to define their palettes.

## COLR and CPAL

 In fonts that have a COLR table, the CPAL table is required, and contains all the font-specified colors used by multicolored glyphs.

63 As noted in the COLR table description, the palette entry index of 0xFFFF if specified in

64 the COLR table represents the foreground color used in the system. This special value

does not change across multiple palettes. The maximum palette entry index is 65535 - 1,

as the 65536th position is used in the COLR table to indicate the foreground font color.

## SVG and CPAL

In fonts that have an SVG table, the CPAL table can be used to contain the values of any

color variables used by SVG glyph descriptions in the SVG table. SVG glyph descriptions

can also include color specifications directly, however. Thus, the CPAL table is optional

- for fonts with an SVG table.
- Foreground color is expressed by the "currentColor" keyword in the SVG glyph descriptions.
- 74 When used with an SVG table, the default palette's colors must be set to the same
- values as the default values for the color variables in the SVG glyph descriptions; this is
- for text engines that support the SVG table but not color palettes. The SVG glyph
- descriptions can express their own explicit or "hard-coded" colors as well. These are not
- related to color variables and thus do not vary by palette selection. See the SVG table
- specification for more details.